# **COLSIZE**

## Description

Occurs when a column width changes.

### **Syntax**

bforward = **COLSIZE** (ctrlentID, ctrlclassID)

## Parameters

COLSIZE accepts arguments for the following parameters.

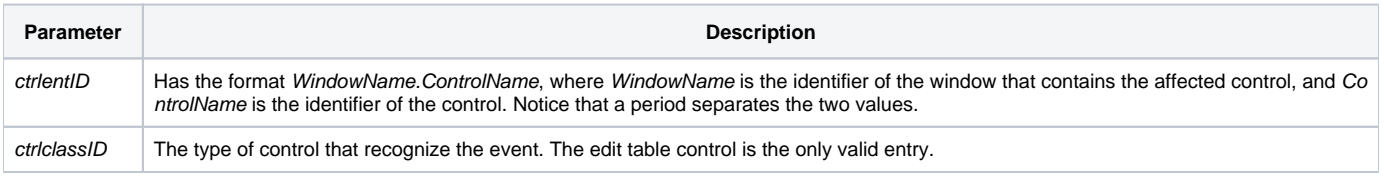

#### Returns

True or false. If false, the program execution returns to the calling procedure. If true, the event processing goes to the next level.

#### See also

[AUTOSIZECOL property](https://wiki.srpcs.com/display/Properties/AUTOSIZECOL)